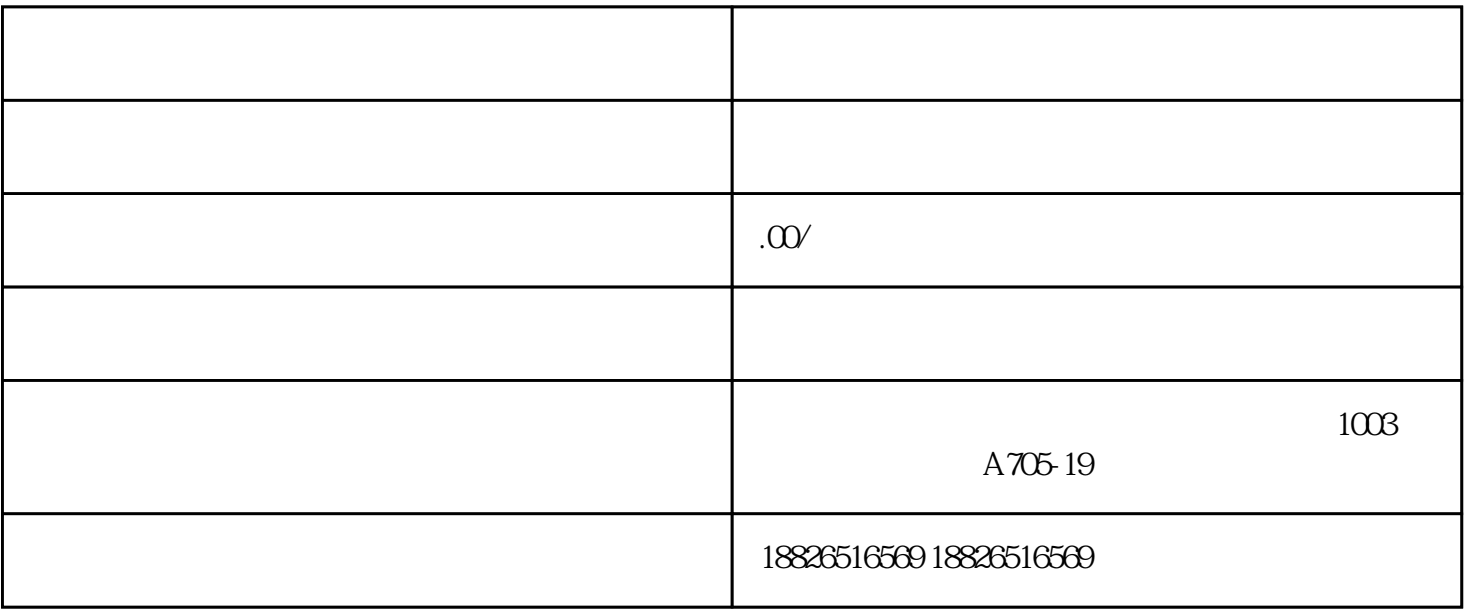

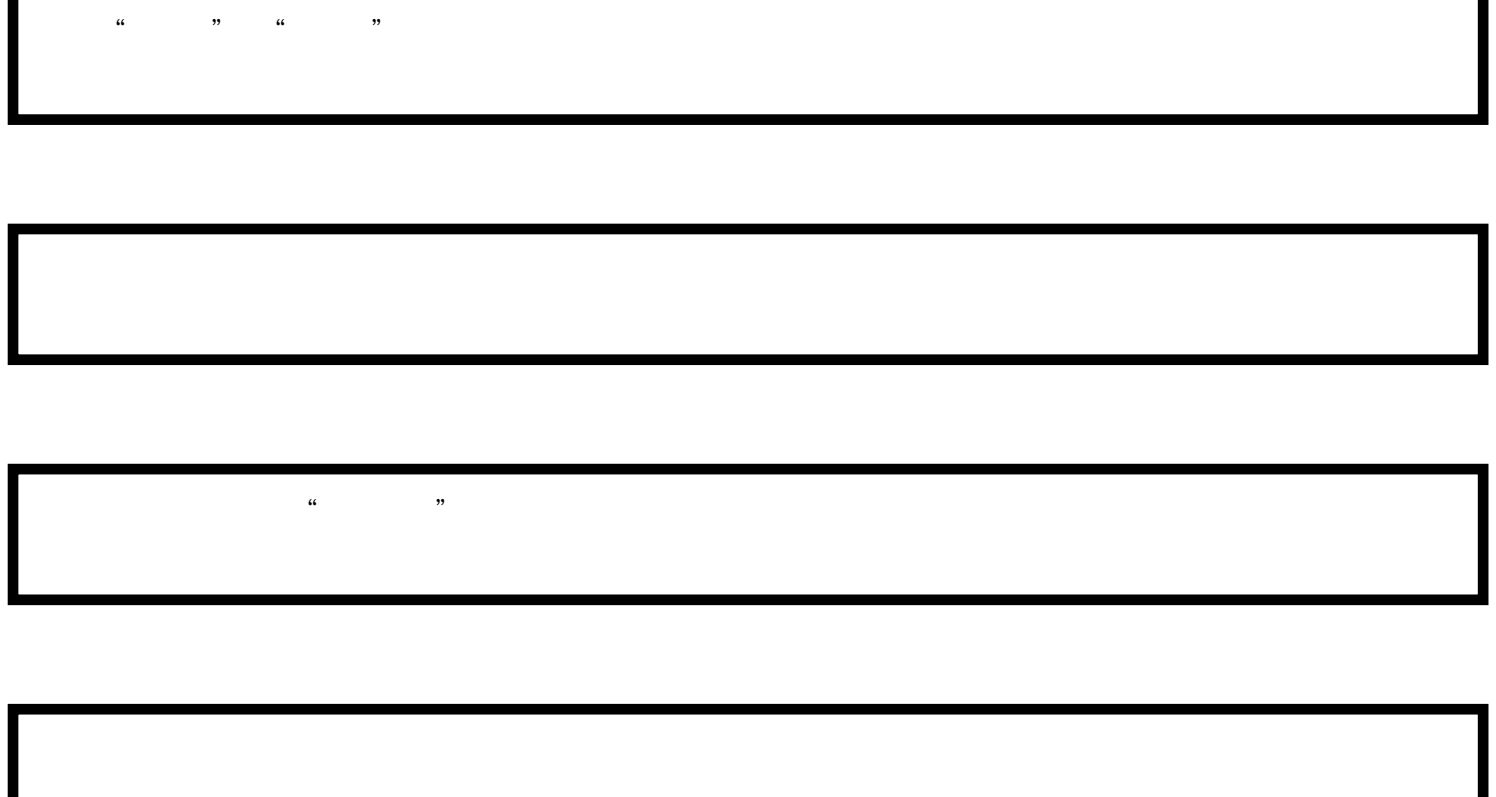

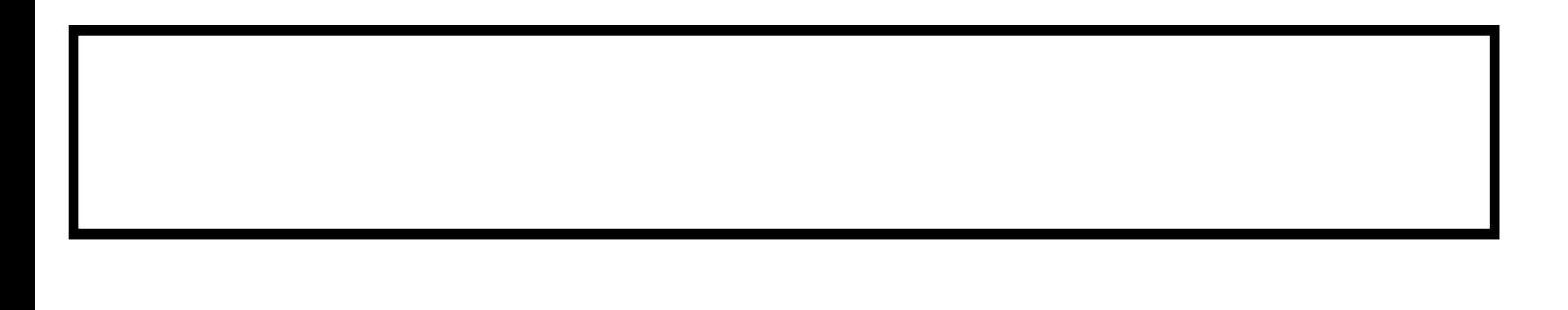

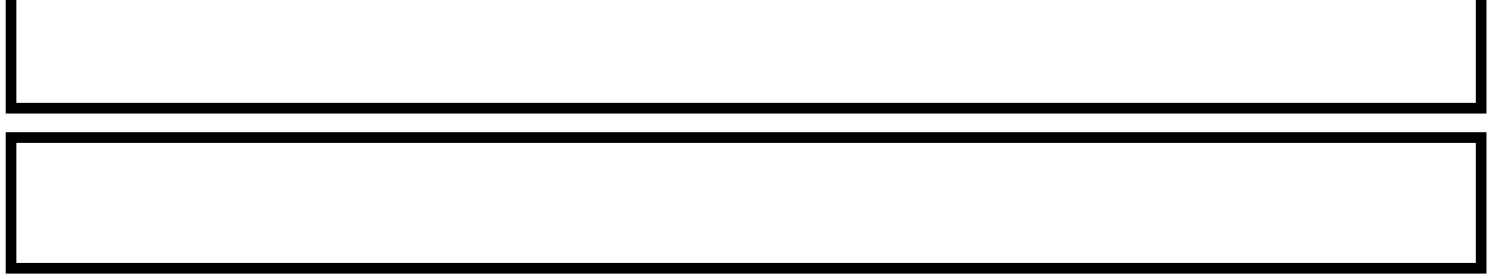

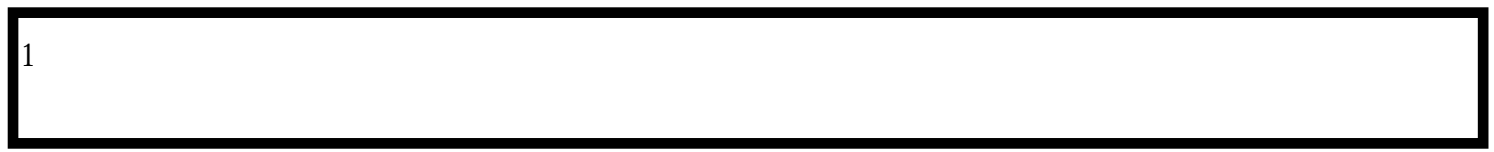

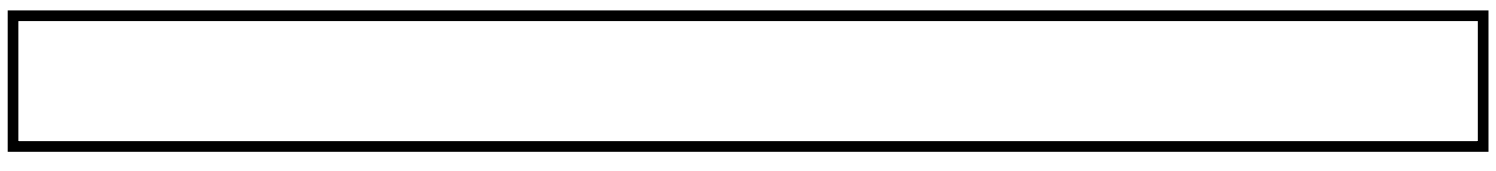

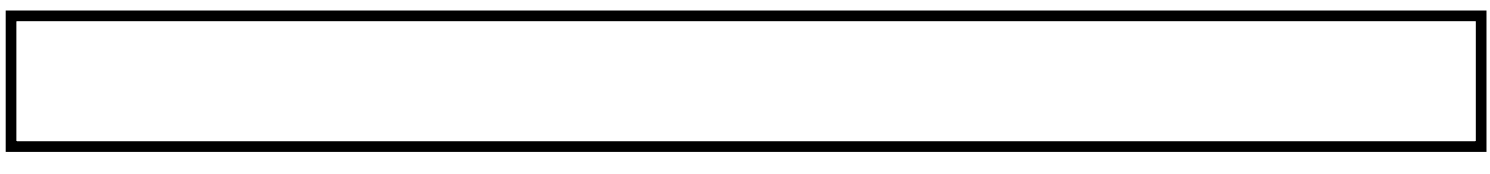

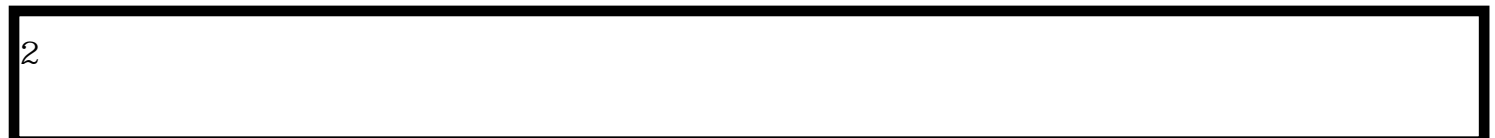

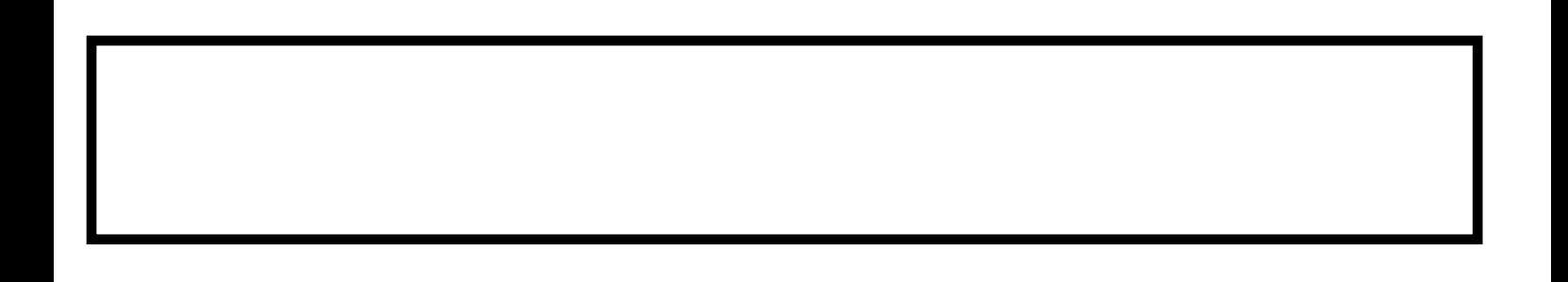

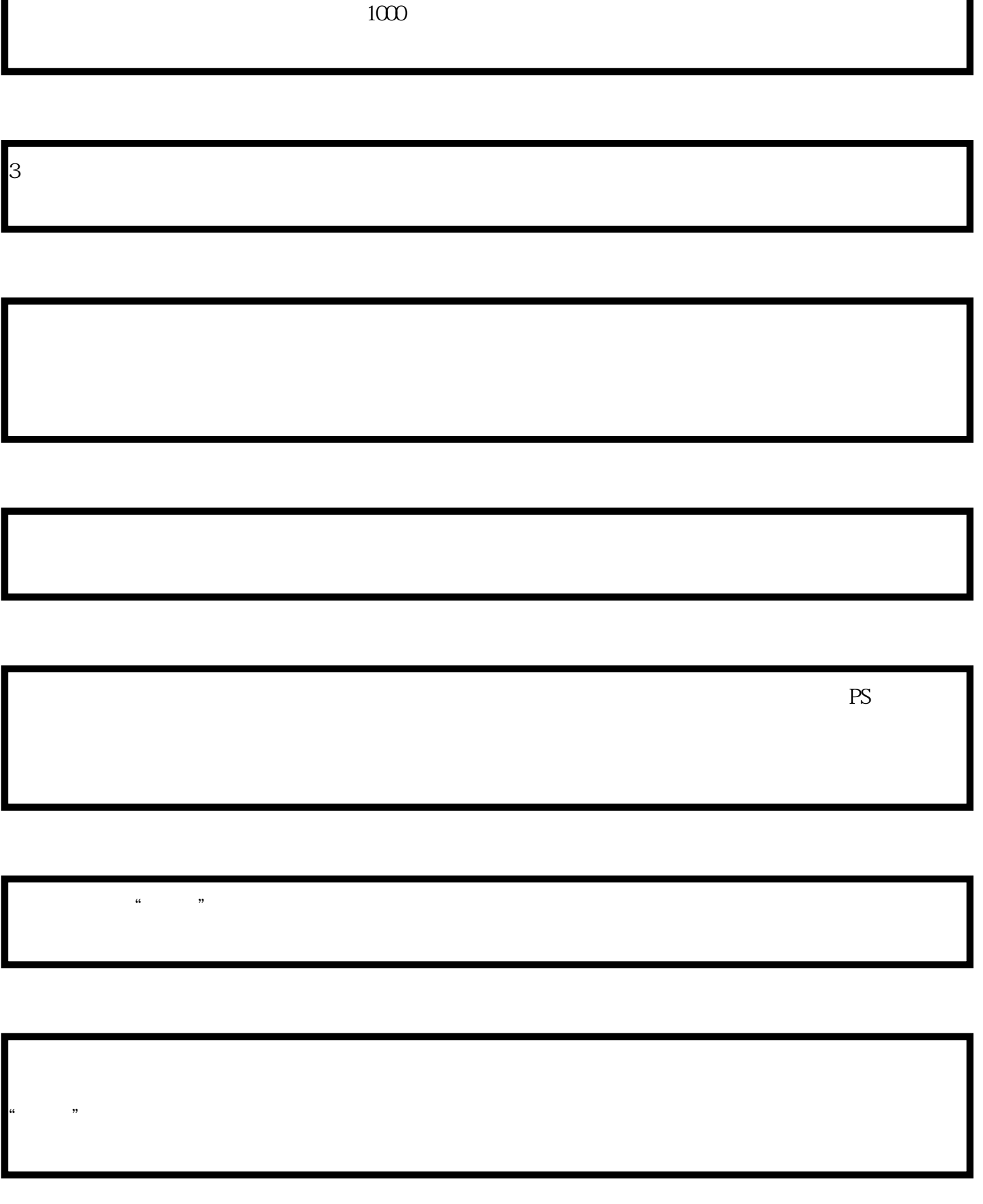

ı